# Краткое руководство IPLEX TX

Перед тем как начать пользоваться устройством, внимательно прочтите и поймите информацию в руководстве по эксплуатации IPLEX TX и следуйте данным инструкциям.

Данное краткое руководство содержит описание различных основных функций, индикаторов и экранов меню устройства, а также меры предосторожности, указанные в руководстве пользователя к устройству **IPLEX TX.** 

## Предназначение

Данный инструмент предназначен для проверки и осмотра внутренних частей оборудования, материалов и других объектов, без повреждения осматриваемых объектов.

# Составные части и функции

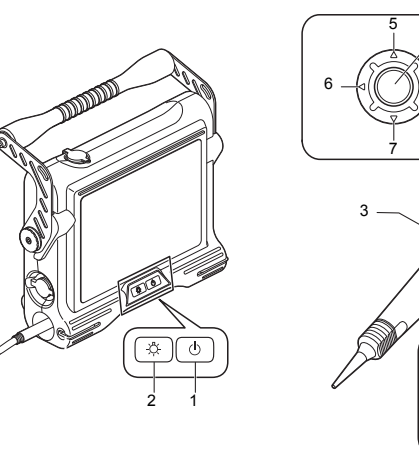

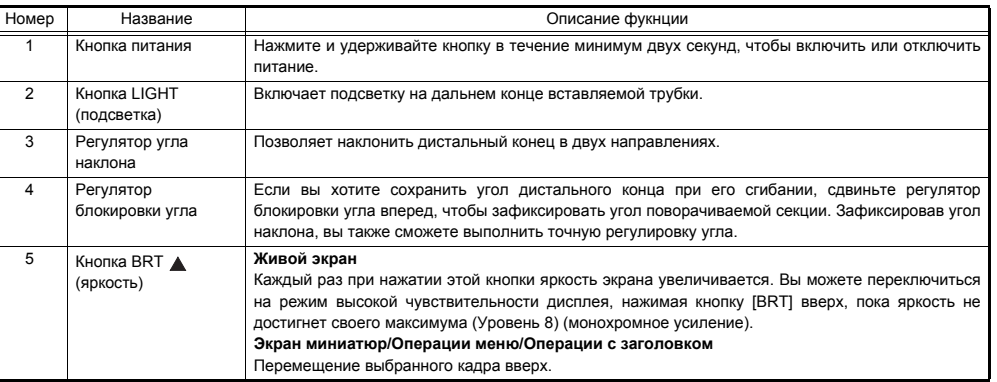

Нижняя ñòîðîíà

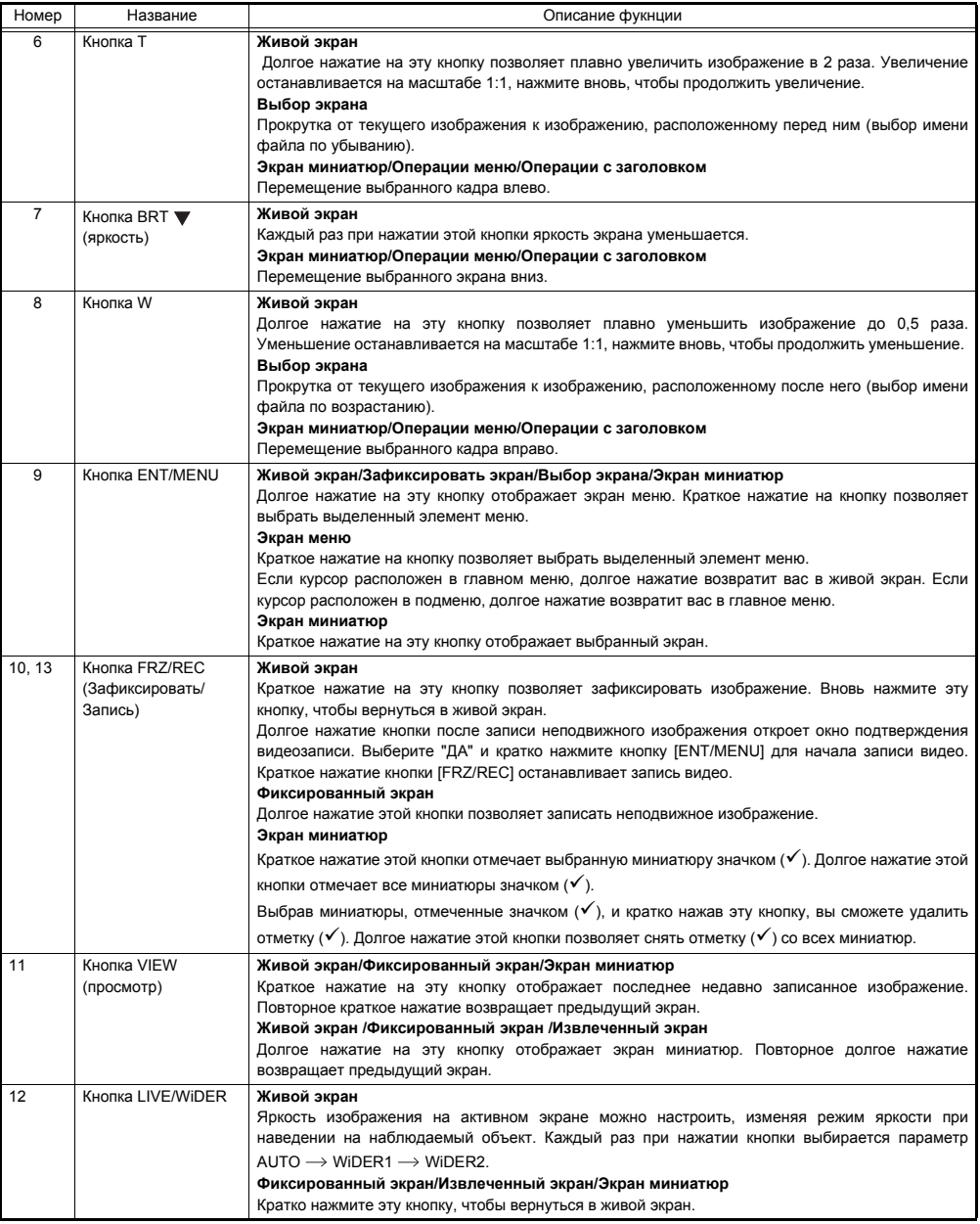

### **Дисплей индикаторов**

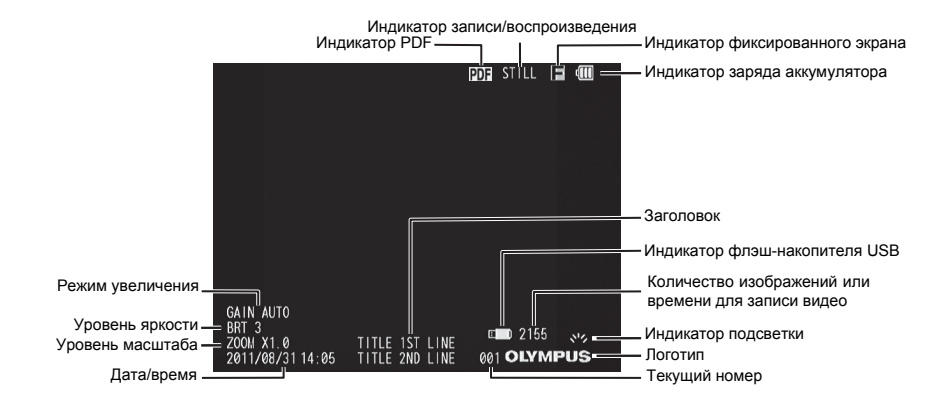

# **Выполнение операций меню**

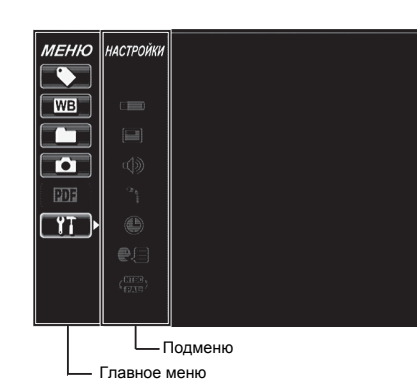

- 1. Продолжительно нажмите кнопку [ENT/MENU]. На экране будет отображено меню.
- 2. Используйте кнопки [BRT ∧]/[BRT ▼] для перемещения вверх или вниз и кнопки [W]/[T] для перемещения влево или вправо, чтобы выбрать нужную вам команду меню.
- 3. Кратко нажмите кнопку [ENT/MENU].
	- Выбранная команда меню будет выполнена.
- 4. Кратко нажмите кнопку [LIVE/WiDER]. Вы будете возвращены в живой экран.

#### ſT **ПРИМЕЧАНИЕ**

- Если курсор расположен в главном меню, долгое нажатие кнопки [ENT/MENU] возвратит вас в живой экран.
- Если курсор расположен в подменю, долгое нажатие кнопки [ENT/MENU] возвратит вас в главное меню.

**Работа с живым экраном/фиксированными экранами**

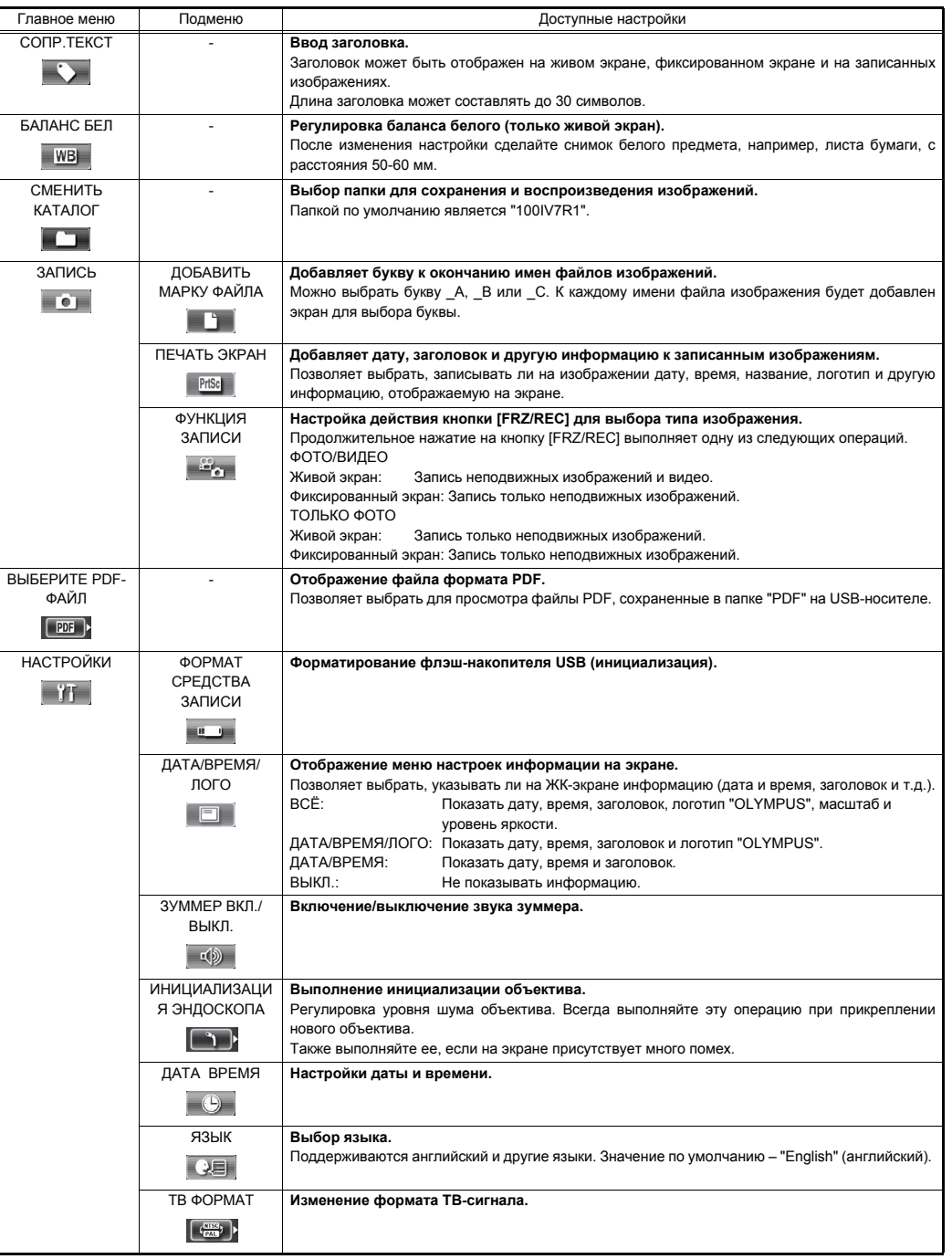

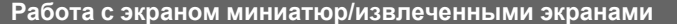

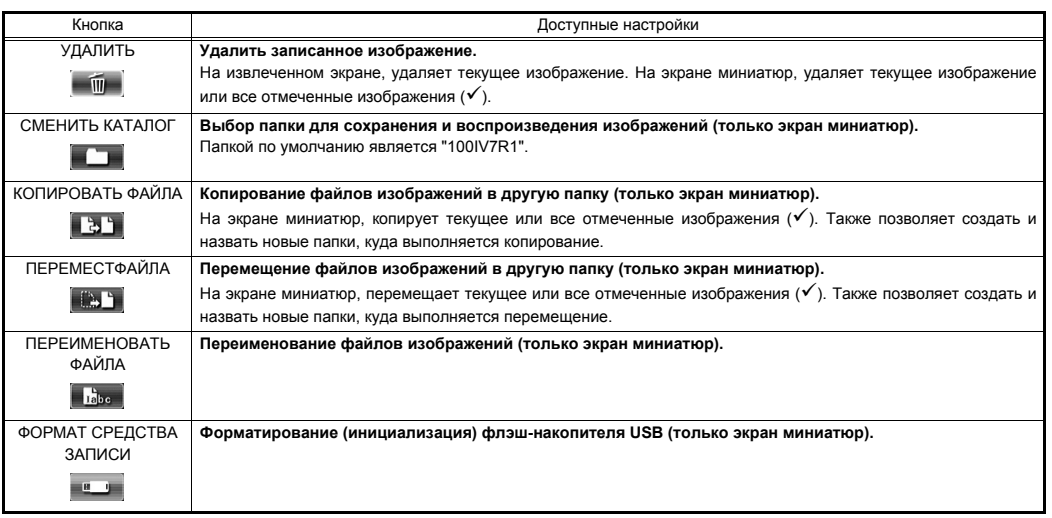

#### **ПРИМЕЧАНИЕ**

• Для наименования папок и файлов можно использовать только буквенноцифровые символы. Также, для наименования папок и файлов некоторые символы недоступны.

## **Операции с файлами PDF на экране дисплея**

В меню, которое позволяет отобразить файл PDF, можно выполнять следующие операции.

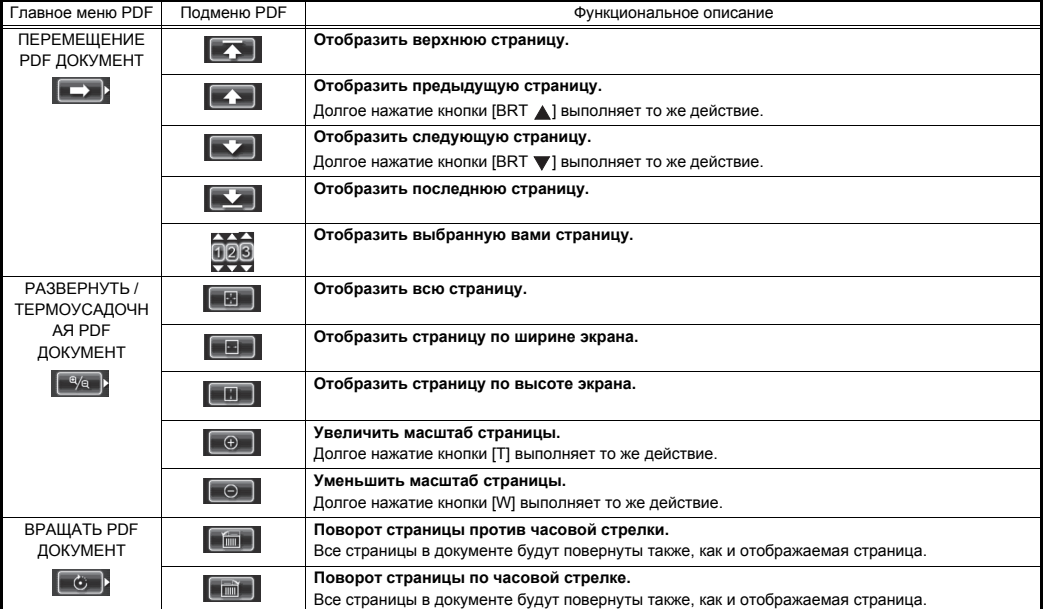

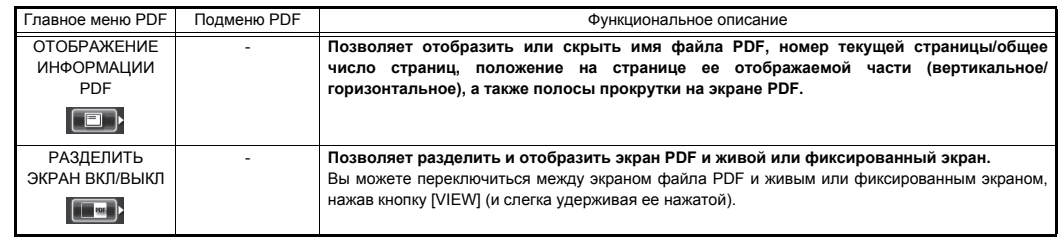

#### **Вводзаголовка**

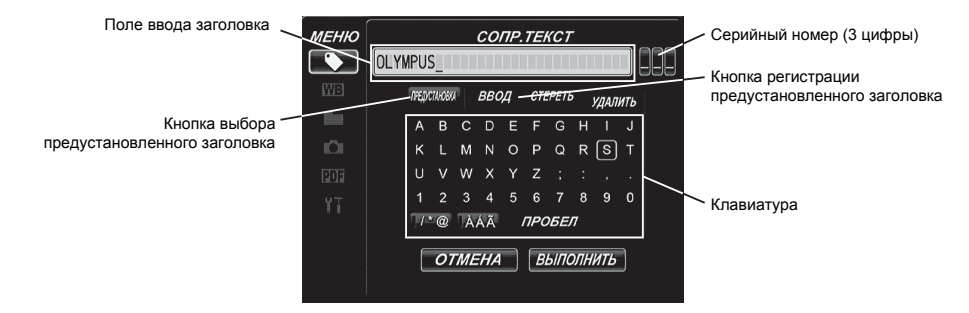

#### **Ввод текста с экранной клавиатуры**

- 1. Выберите режим ввода и кратко нажмите кнопку [ENT/MENU].
- 2. Введите текст с экранной клавиатуры и кратко нажмите кнопку [ENT/MENU].
- 3. Отредактируйте текст, если необходимо.

#### **Выбор предустановленного заголовка для ввода**

- 1. Выберите [ПРЕДУСТАНОВКА] и кратко нажмите кнопку [ENT/MENU].
- 2. Выберите желаемую текстовую строку из списка готовых заголовков и кратко нажмите кнопку [ENT/MENU].
- 3. Повторите шаги 1 и 2 для завершения ввода заголовка.

#### **Меры предосторожности**

#### **Общие меры предосторожности**

При обращении с инструментом соблюдайте меры предосторожности, описанные ниже.

# ОПАСНОСТЬ

- Никогда не используйте инструмент для осмотра внутренних полостей человека или животных.
- Никогда не пользуйтесь инструментом в следующих типах сред.
- В присутствии огнеопасной атмосферы

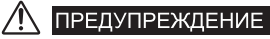

- Запрещается самостоятельно разбирать, ремонтировать или модифицировать инструмент.
- Немедленно прекратите использование прибора при первых признаках дыма, ненормального запаха, постороннего шума или любых других аномалий.
- Не вставляйте трубку в объект наблюдения, если он находится в режиме эксплуатации или под напряжением.
- Перед помещением инструмента в чехол для переноски обязательно отключите питание и выньте аккумулятор.

#### **ОСТОРОЖНО** /!\

- Не пользуйтесь инструментом в сильно радиоактивной или любой другой среде, которая не соответствует указанной в инструкции среде эксплуатации.
- Не вставляйте вводимую трубку в объект наблюдения в среде, выходящей за пределы диапазона рабочих температур.
- Не держите блок управления в руках в течение долгого времени, пользуясь инструментом в очень горячей среде.
- Не пользуйтесь инструментом, когда он стал влажным или имеет конденсат.
- Соблюдайте осторожность, чтобы ваши ноги не запутались в кабеле питания или других кабелях.
- Используйте только кабель питания или адаптеры переменного тока, указанные компанией EVIDENT.
- Для обеспечения электрической безопасности подключайте кабель питания к трехполюсной розетке.
- Не отсоединяйте кабель питания, когда система включена.
- Не пользуйтесь адаптером переменного тока вне помещения.
- Не подвергайте адаптер переменного тока сильному воздействию (не ударяйте о стену, не роняйте и т.д.)
- Не подключайте кабель питания к сети питания переменного тока с другими номинальными характеристиками.
- Всегда беритесь за вилку, а не за провод, отключая прибор от электрической розетки.
- Не оставляйте включенной подсветку на дистальном конце.
- Не смотрите прямо на источник света, испускаемого дистальным концом.
- Не подвергайте ЖК-монитор сильным ударам, давлению или царапанию жесткими или острыми предметами.
- Не подвергайте трубку или другие кабели сильному натяжению и не перемещайте основной блок, держа его за кабели.
- Не допускайте соприкосновения с трубкой прибора жидкостей, кроме воды, соленой воды, машинного или дизельного масла.
- Не допускайте соприкосновения воды с другими частями прибора, отличными от вставляемой трубки
- Не подвергайте дистальный конец падениям, ударам или растяжению, а также не подвергайте угловую секцию жесткому воздействию или изгибам.
- После использования в очень горячей среде дистальный конец трубки сразу становится горячим.
- Обратите внимание на следующие меры предосторожности при работе с угловой секцией.
- Не сгибайте трубку до радиуса, меньшего, чем ее минимальный радиус изгиба 20 мм.
- Если вы почувствуете какие-либо отклонения при выполнении операции сгибания, не форсируйте сгибание.
- Никогда не пользуйтесь трубкой с ослабленным креплением какой-либо части.
- Не допускайте проникновения металлических или других посторонних предметов в основной блок через разъемы или любые другие отверстия.
- Избегайте случайных падений главного блока, пока кабели и устройства все еще прикреплены к его разъемам.
- Всякий раз, когда разъемы становятся влажными, протрите их начисто перед употреблением. Кроме того, если разъемы забились посторонними веществами, удалите посторонние вещества перед использованием прибора.
- Не подключайте посторонний флэш-накопитель к разъему USB, кроме стандартного, предоставленного или рекомендованного компанией EVIDENT.
- Не касайтесь терминалов при подключении или отсоединении флэш-накопителя USB или аккумулятора.
- При обращении с крышкой отсека аккумулятора, колпачками разъемов видео и адаптера переменного тока используйте следующие меры предосторожности.
- Не открывайте и не закрывайте крышки/колпачки влажными руками.
- Не открывайте и не закрывайте крышки/колпачки в условиях высокой влажности и/или лыли.
- Закрывайте крышки/колпачки перед хранением инструмента или когда он не используется.
- Перед использованием флэш-накопителя USB убедитесь, что он правильно загрузился в системе.
- Не удаляйте аккумулятор или адаптер переменного тока в то время как система работает.
- Если индикатор батареи начинает мигать, немедленно выключите питание или подключите адаптер переменного тока.
- Обратите внимание на следующие меры предосторожности при вынимании прибора из чехла.
- Не применяйте чрезмерную силу при извлечении трубки из ее гнезда в подушке.
- При вынимании основного блока не поднимайте его, держа за трубку.
- Обратите внимание на следующие меры предосторожности при помещении прибора в чехол.
- Перед укладыванием прибора в чехол совместите отметку "F" на кольце блокировки угла сгиба с отметкой " " и затем отпустите регулятор блокировки угла.
- Позвольте дистальному концу охладиться, перед тем как помещать его в чехол.
- Перед укладыванием трубки убедитесь, что она не перекрутилась.
- Закрывайте верхнюю крышку чехла осторожно, чтобы не прищемить руку, пояс, трубку или кабели.
- Убедитесь, что защелка на чехле надежно защелкнулась.
- Если вы переносите основной блок с помощью плечевого ремня, будьте осторожны, чтобы не зацепить другие предметы.
- Не храните инструмент в чехле с прикрепленным плечевым ремнем.
- Регулярно делайте резервные копии записанных данных.
- Не храните инструмент в следующих местах.
- Среды с высокой температурой, высокой влажностью, а также большим количеством пыли или других частиц
- Места с попаданием прямого солнечного света или радиации
- Места, подверженные доступу газов, содержащих галогенид<sup>\*1</sup>

• Утилизацию изделия следует проводить в соответствии с местными законами, правилами и нормативными актами.

#### **Меры предосторожности при обращении с аккумуляторной батареей**

При обращении с батареей соблюдайте меры предосторожности, описанные ниже. В противном случае может произойти утечка аккумуляторной жидкости, случиться перегрев, дым, разрывы, поражения электрическим током и/или ожоги.

# ОПАСНОСТЬ

- Используйте только указанную аккумуляторную батарею NC2040OL24 и зарядное устройство CH5000C или CH5000X.
- Не допускайте короткого замыкания разъемов.
- Не пытайтесь выполнить спайку напрямую к разъему.
- Не подключайте электроды батареи к металлу, не носите и не храните батарею вместе с металлическими предметами.
- Не подключайте батарею непосредственно к розетке или прикуривателю автомобиля.
- Не опускайте батарею в пресную или морскую воду и не допускайте того, чтобы она намокла.
- Не кидайте батарею в огонь и не подвергайте ее воздействию тепла.
- Не пытайтесь вскрывать или модифицировать батарею.
- Не прокалывайте батарею, не ударяйте по ней молотком и не наступайте на нее
- Не подвергайте батарею сильным воздействиям.
- Не используйте и не оставляйте батарею там, где она подвергается воздействию прямых солнечных лучей, в закрытом автомобиле на солнце, рядом с нагревательными приборами и т.д.
- Жидкость, вытекающая из батареи, может привести к потере зрения Если жидкость попала в глаза, промойте их водой из-под крана или другой чистой водой, не трите. Немедленно обратитесь к врачу.
- Не пользуйтесь зарядным устройством для аккумулятора вне помещения

# **ПРЕДУПРЕЖДЕНИЕ**

- Не накрывайте зарядное устройство одеждой, постельным бельем или другими материалами во время зарядки.
- По завершении зарядки всегда обязательно отключите вилку зарядного устройства из розетки.
- Немедленно отсоедините зарядное устройство и прекратите зарядку при первых признаках перегрева, ненормального запаха, дыма или любых других аномалий.
- Если зарядное устройство не полностью зарядило аккумулятор в течение указанного времени зарядки, не пытайтесь повторно зарядить аккумулятор.
- Не используйте аккумулятор, если на нем имеются следы неисправности, такие как утечка жидкости, изменение цвета, деформация или иные аномалии.
- Если жидкость из аккумулятора попала на кожу или одежду, немедленно смойте ее водой из-под крана или другой чистой водой.
- Не допускайте, чтобы батарейный отсек деформировался, и никогда не кладите в него посторонние предметы.
- Не допускайте попадания металла, воды или любой другой жидкости в отсек или на клеммы аккумулятора.
- Немедленно вытащите аккумулятор после пользования инструментом в течение длительного времени.
- Не оставляйте аккумулятор в местах, подверженных воздействию влаги, утечки воды, очень высоких или низких температур.
- Не прикасайтесь к клеммам аккумулятора мокрыми руками.
- Если вы не планируете использовать аккумулятор в течение длительного времени, выньте его из основного устройства и храните в сухом месте.
- Храните аккумулятор в местах, недоступных детям.

/!\ **ОСТОРОЖНО** 

- Если у вас возникли затруднения с установкой аккумулятора в прибор, не пытайтесь применить силу.
- Если у вас возникли затруднения при вынимании аккумулятора из прибора, также не применяйте чрезмерную силу.
- Утилизацию аккумулятора следует проводить в соответствии с местными законами, правилами и нормативными актами.
- При замене аккумулятора избегайте повторных резких вставок и изъятий.

Manufactured by

EVIDENT CORPORATION

**6666 Inatomi, Tatsuno-machi, Kamiina-gun, Nagano 399-0495, Japan**

**MM150202** 

 $\blacksquare$ 

инсектицидах, гербицидах и огнетушителей.

\*1 Производительность некоторых электрических частей будет ухудшаться под воздействием газов, таких как галогенид в